Teknillinen korkeakoulu Sähkö- ja tietoliikennetekniikan osasto

# S-72.060 Signaalit & järjestelmät

Työ N

Esiselostus/Jälkiselostus

Ryhmä 123: Tiina Teekkari EST 12345A Teemu Teekkari TLT 56789B

Tuntiassistentti: A. S. Sari

Laboratoriotyöt tehty: 1.1.1999 Selostus laadittu: 1.1.19100

### 1 Tieteellisen dokumentin laatimisen perusasioita

Laboratoriotyöselostuskin kannattaa muotoilla oikein. Se paitsi helpottaa työtäsi, myös säästää tarkistajan vaivaa. Kun (tieteellisten) dokumenttien rakenne- ja muotoseikkojen perusasiat kerran oppii ja sisäistää, tulee laatineeksi jatkossakin fiksun oloisia julkaisuja.

#### **Seuraavat perusasiat kannattaa painaa mieleen:**

- 1. Taulukko otsikoidaan ja numeroidaan taulukon yläpuolelle, kuva kuvan alapuolelle.
- 2. Kaikki dokumenttiin upotetut kaavat, taulukot ja kuvat tulisi numeroida
- 3. Bittikarttamuotoinen (.png, .jpg, .gif) kuva soveltuu *valokuvien* esittämiseen, vektorimuotoinen (.fig, .eps, .ps, .pdf jne) *kuvaajien* ym. datan esittämiseen.
- 4. Liitteet tulevat julkaisun loppuun ja mikäli niitä on useita, nekin on hyvä numeroida.
- 5. Muista lähdeviitteet!

Usein on perusteltavaa käyttää ladonta- tai tekstinkäsittelyohjelmaa, joka tukee tyylien käyttöä. Tyylien avulla on helppo asetella dokumentteja, joissa on läpi dokumentin yhtenäiset otsikko- ja tekstikirjasimet yms. Tämä korostuu entisestään, kun dokumentin koko kasvaa.

Lyhyitä dokumentteja kirjoittaessa tekstinkäsittelyohjelman tyylien käyttö ei merkittävästi nopeuta työtä, mutta tällöinkin dokumentista on hyvä tehdä ulkoasultaan yhtenäinen.

### 2 Erityishuomioita koskien tätä kurssia

Seuraavassa muutamia vihjeitä erityisesti tämän kurssin selostusten tekoon:

1. Kerro selkeästi, mihin tehtävään olet vastaamassa, esimerkiksi:

*7a: Kuvan [x.yy] signaali on jaksollinen, perusjakso on 3,14 ms.*

(mikäli mahdollista, noudata numeroinnissa työohjeen tehtävänumerointia)

- 2. Viittaa selkeästi, etenkin kuvien tapauksessa. Sisällytä selostukseen vain ne kuvat, joita tarvitset *ellei* työohjeessa ole erillistä palautuskäskyä.
- 3. Muista suureiden yksiköt!
- 4. Esitä tarvittaessa laskut, kaavat tms.

*-* kaavat siististi kaavaympäristöön ladottuina, eikä plaintext-hirvityksenä tyyliin:  $(sin(x)/x)$ \*sqrt $(2)$ ^5/ $(2*pi*f$  resonanssi\* $(1/2)$ ).

5. Mahdollinen komentojono/makro/lähdekoodi kannattaa erottaa selkeästi tekstistä, esimerkiksi käyttäen *kirjoituskonekirjasinta*:

**truth.c:**

```
#include <stdio.h>
int main (void) {
     printf("42\n\langle n");
}
```
## 3 Esimerkkiselostus, pääotsikko

3.1 Pseudojaksollisten signaalien heuristinen analyysi sigma-delta -alassekoitusmenetelmällä kohinaisessa signaaliympäristössä

Käytetty mittauskytkentä on esitetty kuvassa 1.

OpenOffice näytti kelpuuttavan kuvan vektorimuodossa .emf -muotoisena, myös .eps-tuki (Encapsulated PostScript) löytyy yleisimmistä tekstinkäsittelyohjelmista, mm. OpenOfficesta ja Microsoft Wordista.

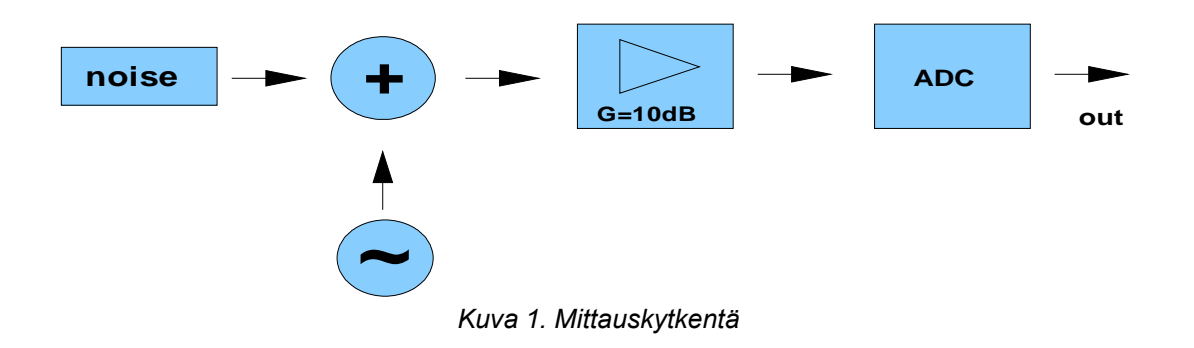

1. Tehtävän 1 tulokset on esitetty taulukossa 1.

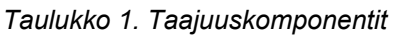

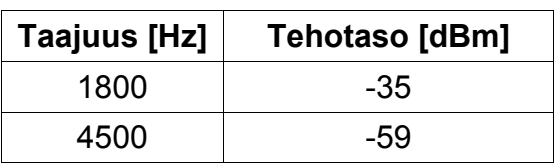

2. Kysytty näytepiste selviää liitteen 1 kuvasta (merkitty kuvaan) ja on kohdassa N=42.

- 3a.  $6V * 7 = 42V$
- 3b. Mitatun näytejonon maksimiarvo on 3,3 V (liite 2).
- 3.2 Selkkarin mallipohjan toinen hölynpölyotsikko

Työn jälkimmäisessä osassa tutustuttiin....